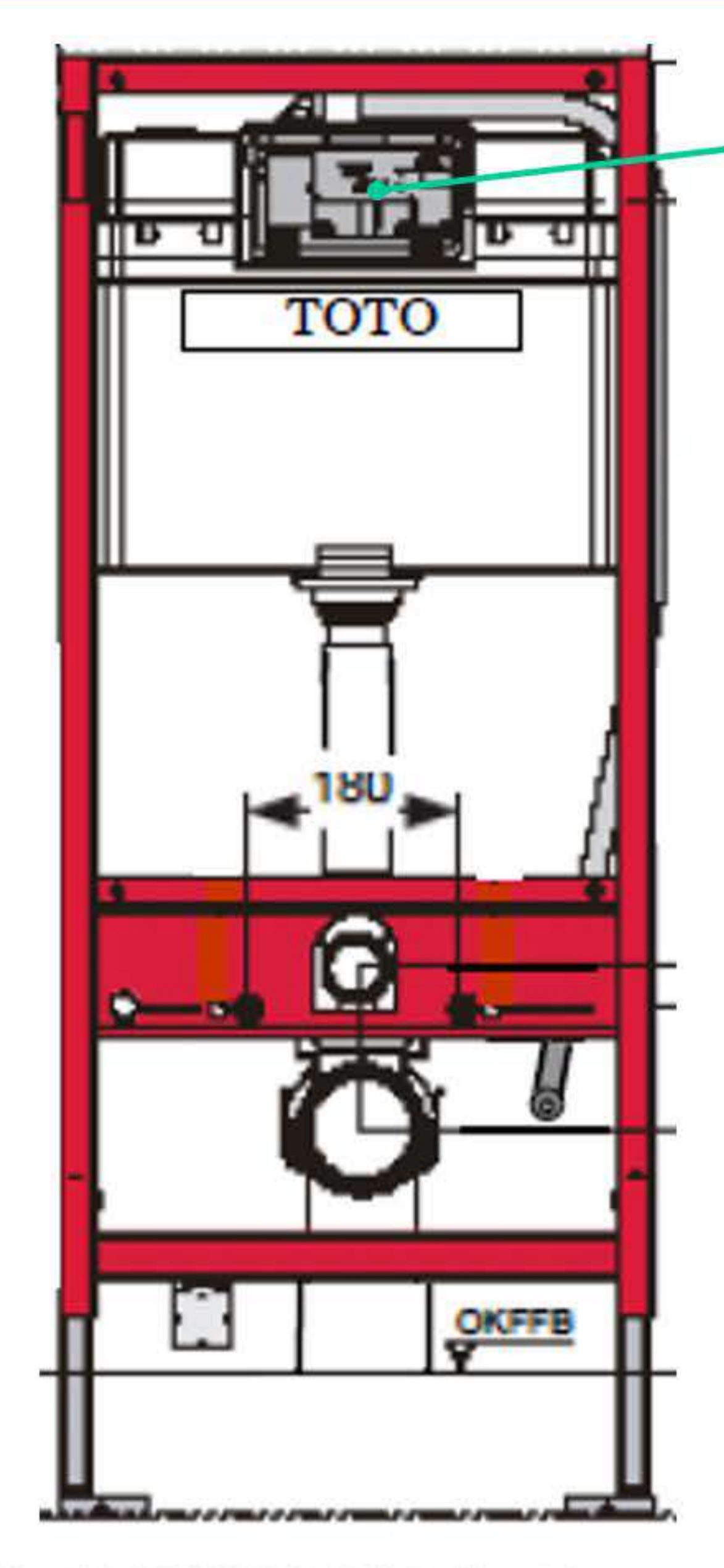

Copyright @TOTO LTD. All Rights Reserved

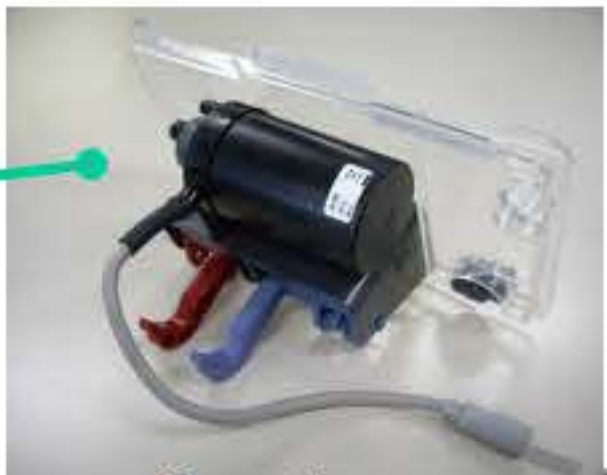

## **Toilet Bowl**

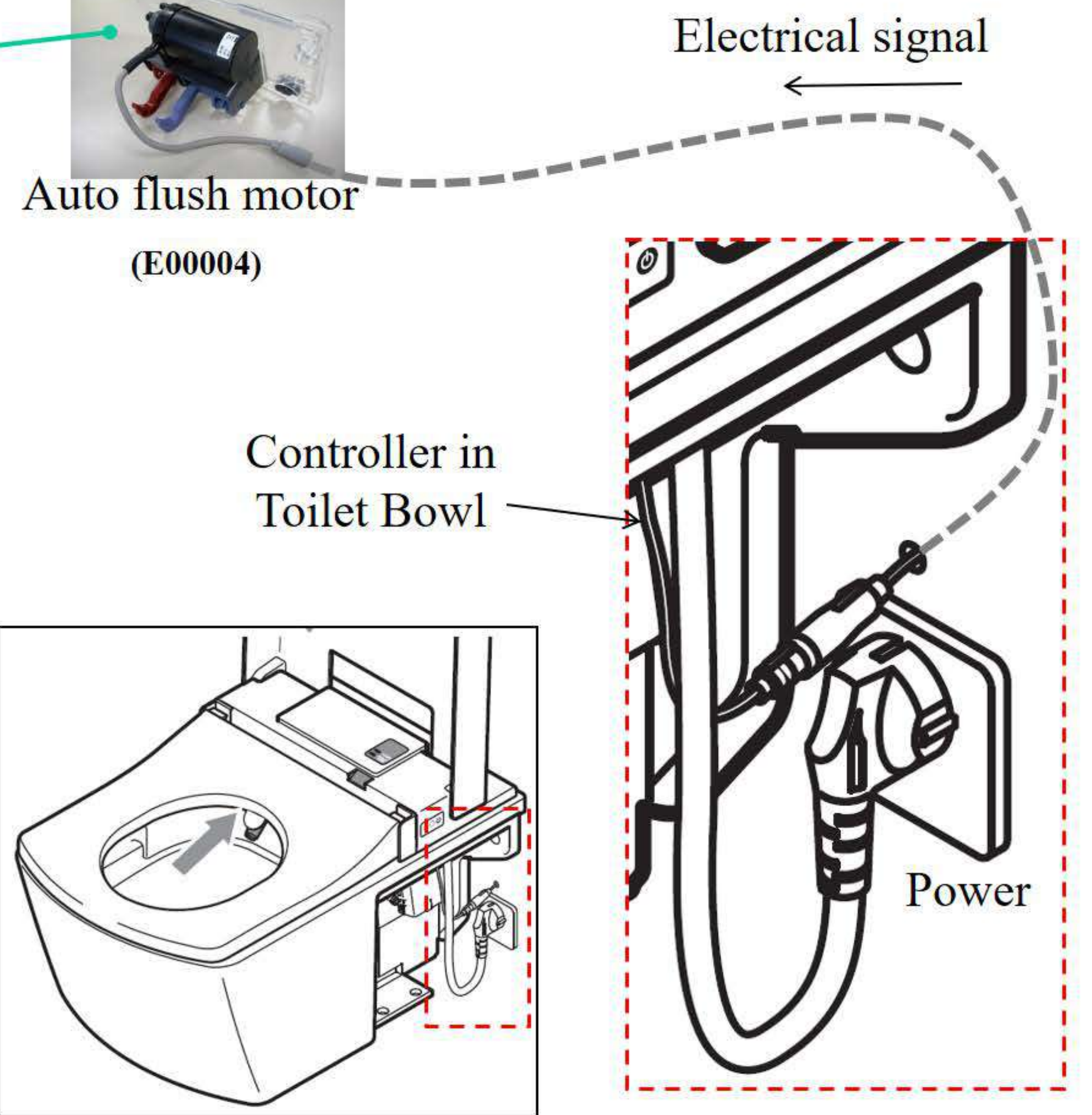

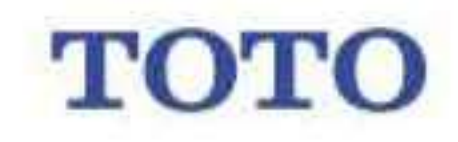